# **Is there a command line interface to the astro server?**

### **Pass7 (updated 10/25/2011)**

Please see this page for details of the Pass7 public data release and SLAC Astroserver contents, including event samples and event class selection: [https:/](https://confluence.slac.stanford.edu/display/SCIGRPS/Official+LAT+Datasets) [/confluence.slac.stanford.edu/display/SCIGRPS/Official+LAT+Datasets](https://confluence.slac.stanford.edu/display/SCIGRPS/Official+LAT+Datasets)

The astroserver command has evolved a bit. An example for requesting Pass7 photon (FT1) data:

```
/u/gl/glast/astroserver/prod/astro --output-ft1 ft1.fits --event-sample P7.6_P120_BASE --ra 278.833 --dec 
-32.9289 --radius 10.0 --minTimestamp 339897600 --maxTimestamp 340502400 --minEnergy 100.0 --maxEnergy 
300000.0 --event-class-name 'Source' --excludeMaxTimestamp --quiet --brief store
```
and and example of requesting spacecraft (FT2) data:

```
/u/gl/glast/astroserver/prod/astro --output-ft2-30s ft2.fits --event-sample P7.6_P120_BASE --minTimestamp 
339897600 --maxTimestamp 340502400 --excludeMaxTimestamp --quiet --brief storeft2
```
Note that one can also get online help from the astro command, e.g. ".../astro --help".

```
$ /u/gl/glast/astroserver/prod/astro --help
The astroserver has two modes of operation.
(1) To display help or version information:
usage: astro [-h] [-i] [-v]
-h,--help Show this help screen and exit
 -i,--info Display list of available event-samples and exit
 -v,--version Show version information and exit
(2) To count/extract photons, or extract spacecraft files:
usage: astro < bounds | count | store | storeft2 > [-b] [-dec <angle>]
       [--event-class <event class list>] [--event-class-name <event class list>]
       [--event-sample <sample name>] [-excludeMaxTimestamp]
       [-excludeMinTimestamp] [-maxEnergy <energy>] [-maxTimestamp <time>]
       [-maxZenith <angle>] [-minEnergy <energy>] [-minTimestamp <time>]
       [-minZenith <angle>] [--output-event-list <file path>] [--output-ft1 <file
       path>] [--output-ft1-max-bytes-per-file <number of bytes>]
       [--output-ft1-max-events-per-file <number of events>] [--output-ft2-1s
       <file path>] [--output-ft2-1s-max-bytes-per-file <number of bytes>]
       [--output-ft2-1s-max-rows-per-file <number of rows>] [--output-ft2-30s
       <file path>] [--output-ft2-30s-max-bytes-per-file <number of bytes>]
       [--output-ft2-30s-max-rows-per-file <number of rows>] [--output-ls1 <file
       path>] [--output-ls1-max-bytes-per-file <number of bytes>]
       [--output-ls1-max-events-per-file <number of events>] [-q] [-ra <angle>]
       [-radius <angle>]
 -b,--brief Turn off
                                                          output message times and debug info
 -dec <angle> Declination
                                                          coordinate at center of search-cone (Degrees: 
[-90,90])
   --event-class <event class list> [Deprecated as
                                                          of Pass 7.3, use '--event-class-name' option 
instead] List of event
                                                          classes, separated by commas. Intervals may be 
specified by two
                                                          event-classes seperated by a colon. (ie: '1,3:6,8' 
== '1, 3, 4, 5, 6, 8')
```
 One-sided intervals may be specified by a number preceded or followed by a colon. (ie: '2:' == '>=2', ':2' == '<=2' --event-class-name <event class list> Name of event class for selection. Use the '--info' command to see a list of available event classes for each sample --event-sample <sample name> REQUIRED: Name of event sample to search -excludeMaxTimestamp is a set of the set of the set of the set of the set of the set of the set of the set of the set of the set of the set of the set of the set of the set of the set of the set of the set of the set of th specified, use < rather than <= when comparing to maxTimestamp -excludeMinTimestamp discussed and the set of the set of the set of the set of the set of the set of the set of the set of the set of the set of the set of the set of the set of the set of the set of the set of the set of specified, use > rather than >= when comparing to minTimestamp -maxEnergy <energy> Maximum photon energy (MeV) -maxTimestamp <time> Maximum Timestamp (MET-seconds, fractional seconds accepted) -maxZenith <angle> Maximum zenith angle (degrees) -minEnergy <energy> Minimum photon energy (MeV) -minTimestamp <time> Minimum Timestamp (MET-seconds, fractional seconds accepted) -minZenith <angle> Minimum zenith angle (degrees) --output-event-list <file path> run/event-list Output (text) file --output-ft1 <file path> FT1 output (fits) file --output-ft1-max-bytes-per-file <number of bytes> Maximum number of bytes written to each FT1 file (before splitting output files.) Default is 4GB. A value of '0' (zero) will disable output-splitting --output-ft1-max-events-per-file <number of events> Maximum number of events written to each FT1 file (before splitting output files.) By default, ouptut is split on byte-size, not on rows. --output-ft2-1s <file path> 1 second FT2 output (fits) file --output-ft2-1s-max-bytes-per-file <number of bytes> Maximum number of bytes written to each one-second FT2 file (before splitting output files.) Default is 4GB. A value of '0' (zero) will disable output-splitting --output-ft2-1s-max-rows-per-file <number of rows> Maximum number of rows written to each one-second FT2 file (before splitting output files.) By default, ouptut is split on byte-size, not on rows. --output-ft2-30s <file path> 30 second FT2 Output (fits) File --output-ft2-30s-max-bytes-per-file <number of bytes> Maximum number of bytes written to each thirty-second FT2 file (before splitting output files.) Default is 4GB. A value of '0' (zero) will disable output-splitting --output-ft2-30s-max-rows-per-file <number of rows> Maximum number of rows written to each thirty-second FT2 file (before splitting output files.) By default, ouptut is split on byte-size, not on rows. --output-ls1 <file path> LS1 Output File (fits) --output-ls1-max-bytes-per-file <number of bytes> Maximum number of bytes written to each LS1 file (before splitting output files.)

```
 Default is 4GB. A value of '0' (zero) will disable 
output-splitting
    --output-ls1-max-events-per-file <number of events> Maximum number
                                                          of events written to each LS1 file (before 
splitting output files.) By
                                                         default, ouptut is split on byte-size, not on rows.<br>Show only
-q,--quiet
                                                          warnings and errors
 -ra <angle>
                                                          Right-ascension coordinate at center of search-cone 
(Degrees: [0,360])
-radius <angle> Radius of
                                                          search-cone (Degrees)
```
### **Pass6**

This FAQ has been updated for the new (post-8/13/09) astro server. (ï) For the OLD astro server command line (pre-8/13/09) see: [Old Astro Server Command Line Interface](https://confluence.slac.stanford.edu/display/ds/Old+Astro+Server+Command+Line+Interface)

Yes, although the commands were mainly designed to be used by programs rather than end users, so they are not very user friendly

~glast/astroserver/prod/astro --event-sample <name> --output-ft1 <ft1-file> --output-ls1 <ls1-file> [ft1Selection] store

You can specify ft1 and ls1 output files and have both generated in a single request.

~glast/astroserver/prod/astro --event-sample <name> --output-ft2-30s <30s-ft2-file> --output-ft2-1s <1s-ft2 file> [ft2Selection] storeft2

You can specify ft2-30s and ft2-1s output files and have both generated in a single request.

#### A command, 'store' or 'storeft2' is required.

The event-sample is required, and specifies which event sample to search. There are currently 2 event samples to choose from:

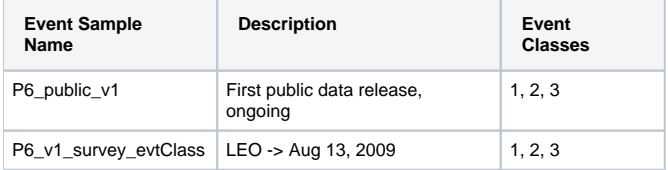

(See [LAT Dataset Definitions](https://confluence.slac.stanford.edu/pages/viewpage.action?pageId=43617816) for more information about these event samples).

ft1Selection can contain (all optional):

```
--minTimestamp <value MET>
--maxTimestamp <value MET>
--minEnergy <value MeV>
--maxEnergy <value MeV>
--ra <value degrees>
--dec <value degrees>
--radius <value degrees>
--eventClass <event class filter> (ex: "EVENT_CLASS = 3" or "EVENT_CLASS >= 2") see "Notes" section for more 
information
```
and ft2Selection can contain (all optional):

```
--minTimestamp <value MET>
--maxTimestamp <value MET>
```
# Example

```
\nuglast/astroserver/prod/astro \
       --output-ft1 /tmp/out.fits \
       --event-sample P6_public_v1 \
      --minEnergy 100.0 --maxEnergy 200000.0 \setminus --minTimestamp 2.39557414E8 --ra 128.83607 --dec -45.17644 --radius 10.0 --eventClass "EVENT_CLASS = 3" 
store
```
## **Notes**

- 1. Very large queries (for example, 1 second ft2 query for the entire mission) may run out of memory while building the output file. At the moment the only solution is to break the query into smaller time ranges.
- 2. The <event class filter> must be a valid SQL expression using only the identifier "EVENT\_CLASS", numeric constants, and the operators listed below. Operators (c) and (d) may not be as performant as combinations of operators in (a) and (b).
	- a. =, >, <, >=, <=, !=
	- b. AND, OR, NOT
	- c. IN (value1, value2, ..., valueN)
	- d. BETWEEN value1 AND value2